## **Oncology Project Checklist**

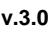

- $\Box$  I searched Google to identify all synonyms for the disease
- $\Box$  I checked the spreadsheet and made sure that no other microchaptered page with a synonym to my topic has already been created
- $\Box$  I created redirects to the disease page I am working on (including all the synonyms I identified)
- $\Box$  I removed all abbreviations of the disease name from the microchapters content, added them to the Synonyms and Keywords, and made sure they redirect to the disease page
- $\Box$  I added authors to pages with content and kept all existing authors who previously contributed to the page as first associate editor-in-chief co-authors
- $\Box$  I organized all content one sentence at a time into the correct microchapters
- $\Box$  I added content that was missing from WikiDoc that was on WikiPatient
- $\Box$  I added content that was missing from WikiDoc that was on the Disease Database
- $\Box$  I made sure that that external websites I am about to copy information from, including pages on government websites, are not protected by copyright, and I made sure to read on the page that the information I want is available for public distribution, copying, and dissemination.
- $\Box$  I added relevant content from the National Library of Medicine for patient pages at <https://www.nlm.nih.gov/medlineplus/cancer.html>
- $\Box$  I added relevant content from <http://www.cancer.gov/types> using both the healthcare professional version and the patient version
- $\Box$  I added relevant content from seer.cancer.gov
- $\Box$  I added any new content from Wikipedia
- $\Box$  I checked that all Wikipedia code is not broken, including broken hyperlinks and references
- $\Box$  I did not add information from sources other than the ones previously mentioned except under the supervision of one of the deputy editors-in-chief
- $\Box$  I searched on [www.youtube.com](http://www.youtube.com/) for video(s) that may improve the reader's understanding of the disease pathophysiology, and I fully watched the video(s) before embedding it on WikiDoc to make sure it does not contain commercial or personal information
- $\Box$  I created hyperlinks for medical terms that are not the page itself

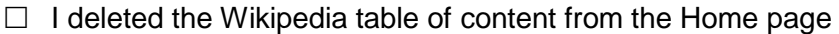

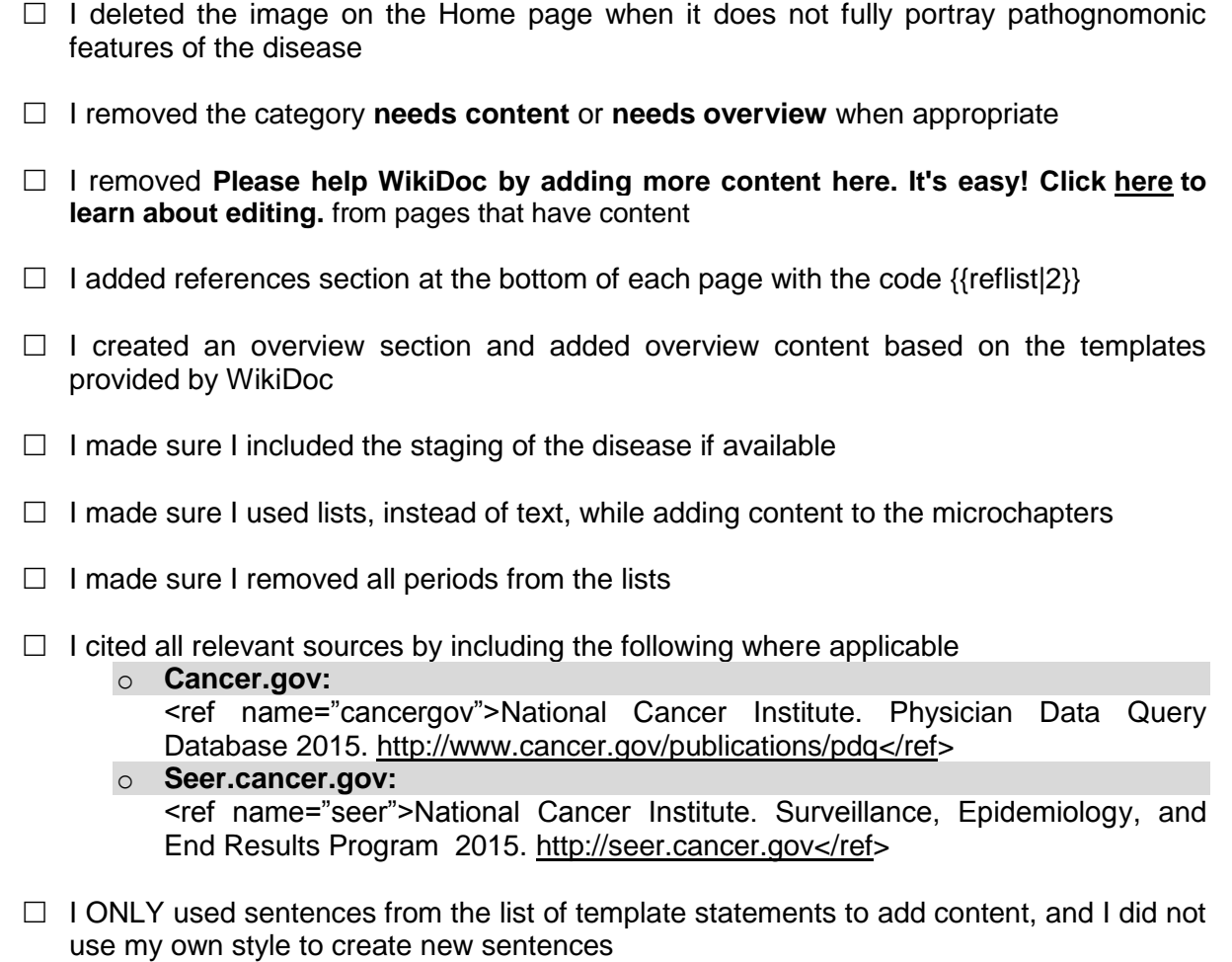

**To the best of my knowledge, I, the undersigned, have made sure that there are no additional information to be added to the chapter and its microchapters, and I have incorporated all the above without committing any error, plagiarism, or fraud.**

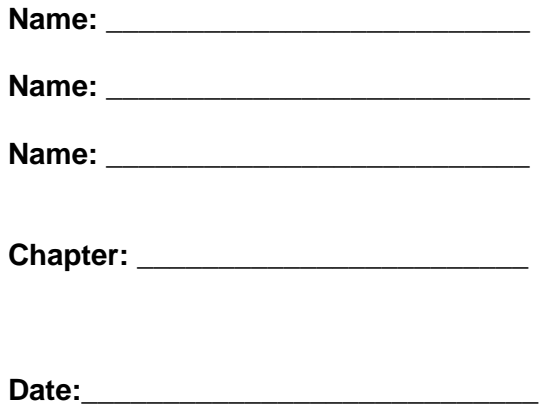